## **Modeling Guidelines for Code Generation**

# MATLAB® SIMULINK®

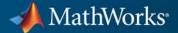

#### **How to Contact MathWorks**

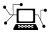

(a)

www.mathworks.comWebcomp.soft-sys.matlabNewsgroupwww.mathworks.com/contact\_TS.htmlTechnical Support

suggest@mathworks.com bugs@mathworks.com doc@mathworks.com service@mathworks.com info@mathworks.com Product enhancement suggestions Bug reports Documentation error reports Order status, license renewals, passcodes Sales, pricing, and general information

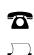

508-647-7000 (Phone) 508-647-7001 (Fax)

The MathWorks, Inc. 3 Apple Hill Drive

Natick, MA 01760-2098

For contact information about worldwide offices, see the MathWorks Web site.

Modeling Guidelines for Code Generation

© COPYRIGHT 2010-2011 by The MathWorks, Inc.

The software described in this document is furnished under a license agreement. The software may be used or copied only under the terms of the license agreement. No part of this manual may be photocopied or reproduced in any form without prior written consent from The MathWorks, Inc.

FEDERAL ACQUISITION: This provision applies to all acquisitions of the Program and Documentation by, for, or through the federal government of the United States. By accepting delivery of the Program or Documentation, the government hereby agrees that this software or documentation qualifies as commercial computer software or commercial computer software documentation as such terms are used or defined in FAR 12.212, DFARS Part 227.72, and DFARS 252.227.7014. Accordingly, the terms and conditions of this Agreement and only those rights specified in this Agreement, shall pertain to and govern the use, modification, reproduction, release, performance, display, and disclosure of the Program and Documentation by the federal government (or other entity acquiring for or through the federal government) and shall supersede any conflicting contractual terms or conditions. If this License fails to meet the government's needs or is inconsistent in any respect with federal procurement law, the government agrees to return the Program and Documentation, unused, to The MathWorks, Inc.

#### Trademarks

MATLAB and Simulink are registered trademarks of The MathWorks, Inc. See www.mathworks.com/trademarks for a list of additional trademarks. Other product or brand names may be trademarks or registered trademarks of their respective holders.

#### Patents

MathWorks products are protected by one or more U.S. patents. Please see www.mathworks.com/patents for more information.

#### **Revision History**

September 2010 Online only April 2011 Online only New for Version 1.0 (Release 2010b) Revised for Version 1.1 (Release 2011a)

## Contents

#### Introduction

| Motivation | <br>1-2 |
|------------|---------|

1

2

3

#### **Block Considerations**

| cgsl_0101: Zero-based indexing                           | 2-2 |
|----------------------------------------------------------|-----|
| cgsl_0102: Evenly spaced breakpoints in lookup<br>tables | 2-4 |
| cgsl_0103: Precalculated signals and parameters          | 2-5 |

#### **Modeling Pattern Considerations**

# cgsl\_0201: Eliminate redundant state blocks3-2cgsl\_0202: Usage of For, While, and For Each<br/>subsystems with vector signals3-8cgsl\_0204: Vector and bus signals crossing into atomic<br/>subsystems3-10cgsl\_0205: Signal handling for multirate models3-14

| cgsl_0206: Data integrity and determinism in |      |
|----------------------------------------------|------|
| multitasking models                          | 3-16 |

## **Configuration Parameter Considerations**

| cgsl_0301: Prioritization of code generation objectives<br>for code efficiency | 4-2 |
|--------------------------------------------------------------------------------|-----|
| cgsl_0302: Diagnostic settings for multirate and<br>multitasking models        | 4-3 |

4

# Introduction

### **Motivation**

MathWorks intends this document for engineers developing models and generating code for embedded systems using Model-Based Design with MathWorks<sup>®</sup> products. The document focus is on model settings, block usage, and block parameters that impact simulation behavior or code generation.

This document does not address model style or development processes. For more information about creating models in a way that improves consistency, clarity, and readability, see the "MathWorks Automotive Advisory Board Control Algorithm Modeling Guidelines Using MATLAB<sup>®</sup>, Simulink<sup>®</sup>, and Stateflow<sup>®</sup>". Development process guidance and additional information for specific standards is available with the IEC Certification Kit (for IEC 61508 and ISO 26262) and DO Qualification Kit (for DO-178B) products.

**Disclaimer** While adhering to the recommendations in this document will reduce the risk that an error is introduced during development and not be detected, it is not a guarantee that the system being developed will be safe. Conversely, if some of the recommendations in this document are not followed, it does not mean that the system being developed will be unsafe.

# **Block Considerations**

- "cgsl\_0101: Zero-based indexing" on page 2-2
- "cgsl\_0102: Evenly spaced breakpoints in lookup tables" on page 2-4
- "cgsl\_0103: Precalculated signals and parameters" on page 2-5

## cgsl\_0101: Zero-based indexing

| ID: Title    | cgsl_0101: Zero-based indexing                                                                                                    |  |  |  |  |
|--------------|----------------------------------------------------------------------------------------------------|--|--|--|--|
| Description  | Use zero-based indexing for blocks that require indexing. To set up zero-based indexing, do one of the following:                                         |  |  |  |  |
|              | <ul> <li>A Select block parameter Use zero-based indexing for the following blocks:</li> <li>Index Vector</li> </ul>                                      |  |  |  |  |
|              |                                                                                                    |  |  |  |  |
|              | Multiport Switch                                                                                                    |  |  |  |  |
|              | B Set block parameter <b>Index mode</b> to Zero-based for the following blocks:                                                                           |  |  |  |  |
|              | • Assignment                                                                                                    |  |  |  |  |
|              | • Selector                                                                                                    |  |  |  |  |
|              | • For Iterator                                                                                                    |  |  |  |  |
| Notes        | The C language uses zero-based indexing.                                                                                                    |  |  |  |  |
| Rationale    | A, B Use zero-based indexing for compatibility with integrated C code.                                                                                    |  |  |  |  |
|              | A, B Results in more efficient C code execution. One-based indexing requires a subtraction operation in generated code.                                   |  |  |  |  |
| See Also     | "hisl_0021: Consistent vector indexing method"                                                                                                    |  |  |  |  |
| Last Changed | R2010b                                                                                                    |  |  |  |  |
| Examples     |                                                                                                    |  |  |  |  |
|              | 2 <indexsel_zero><br/>1 <zeroindexarray><br/>1 <zeroindexarray><br/>1 <zeroindexarray></zeroindexarray></zeroindexarray></zeroindexarray></indexsel_zero> |  |  |  |  |
|              | Recommended                                                                                                    |  |  |  |  |
|              | <pre>void ZeroIndex(void) {     Y.Out5 = 3.0 * ZeroIndexArray[IndexSel_Zero]; }</pre>                                                                     |  |  |  |  |

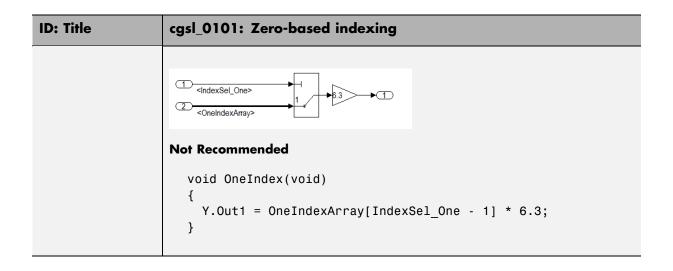

## cgsl\_0102: Evenly spaced breakpoints in lookup tables

| ID: Title               | cgsl_0102: Evenly spaced breakpoints in lookup tables                                                                   |  |  |  |
|-------------------------|----------------------------------------------------------------------------------------------------|--|--|--|
| Description             | When you use Lookup Table and Prelookup blocks,                                                                         |  |  |  |
|                         | A With <i>non-fixed-point data types</i> , use evenly spaced data breakpoints for the input axis                        |  |  |  |
|                         | B With <i>fixed-point data types</i> , use power of two spaced breakpoints for the input axis                           |  |  |  |
| Notes                   | Evenly-spaced breakpoints can prevent generated code from including division operations, resulting in faster execution. |  |  |  |
| Rationale               | A Improve ROM usage and execution speed.                                                                                |  |  |  |
|                         | B Improve execution speed.                                                                                              |  |  |  |
|                         | When compared to unevenly-spaced data, power-of-two data can                                                            |  |  |  |
|                         | • Increase data RAM usage if you require a finer step size                                                              |  |  |  |
|                         | • Reduce accuracy if you use a coarser step size                                                                        |  |  |  |
|                         | Compared to an evenly-spaced data set, there should be minimal cost in memory or accuracy.                              |  |  |  |
| Model Advisor<br>Checks | Embedded Coder > "Identify questionable fixed-point operations"                                                         |  |  |  |
| See Also                | in the Simulink <sup>®</sup> Coder <sup>™</sup> documentation                                                           |  |  |  |
|                         | • "Formulation of Evenly Spaced Breakpoints" in the Simulink documentation                                              |  |  |  |
| Last Changed            | R2010b                                                                                                    |  |  |  |

| ID: Title    | cgisl_0103: Precalculated signals and parameters                                                                                                    |                                                                                                    |  |  |
|--------------|----------------------------------------------------------------------------------------------------|----------------------------------------------------------------------------------------------------|--|--|
| Description  | Precalculate invariant parameters and signals by doing one of the following:                                                                                                    |                                                                                                    |  |  |
|              | А                                                                                                    | Manually precalculate the values                                                                                                    |  |  |
|              | В                                                                                                    | <ul> <li>B Enable the following model optimization parameters:</li> <li>Optimization &gt; Simulation and code<br/>generation &gt; Inline parameters</li> </ul> |  |  |
|              |                                                                                                    | <ul> <li>Optimization &gt; Code<br/>generation &gt; Signals &gt; Inline invariant signals</li> </ul>                                                           |  |  |
| Notes        | Precalculating variables can reduce local and global memory<br>usage and improve execution speed. If you select <b>Inline</b><br><b>parameters</b> and <b>Inline invariant signals</b> , the code generator<br>minimizes the number of run-time calculations by maximizing<br>the number calculations completed before runtime. In some<br>cases, this can lead to a reduction in the number of parameters<br>stored. However, the algorithms the code generator uses have<br>limitations. In some cases, the code is more compact if you<br>calculate the values outside of the Simulink environment. This<br>can improve model efficiency, but can reduce model readability. |                                                                                                    |  |  |
| Rationale    | A, B                                                                                                    | Precalculate data, outside of the Simulink environment,<br>to reduce memory requirements of a system and<br>improve run-time execution.                        |  |  |
| Last Changed | R2010b                                                                                                    |                                                                                                    |  |  |
| Examples     | In the following model, all four paths are mathematically<br>equivalent. However, due to algorithm limitations, the number<br>of run-time calculations for the paths differs.                                                                                                    |                                                                                                    |  |  |

## cgsl\_0103: Precalculated signals and parameters

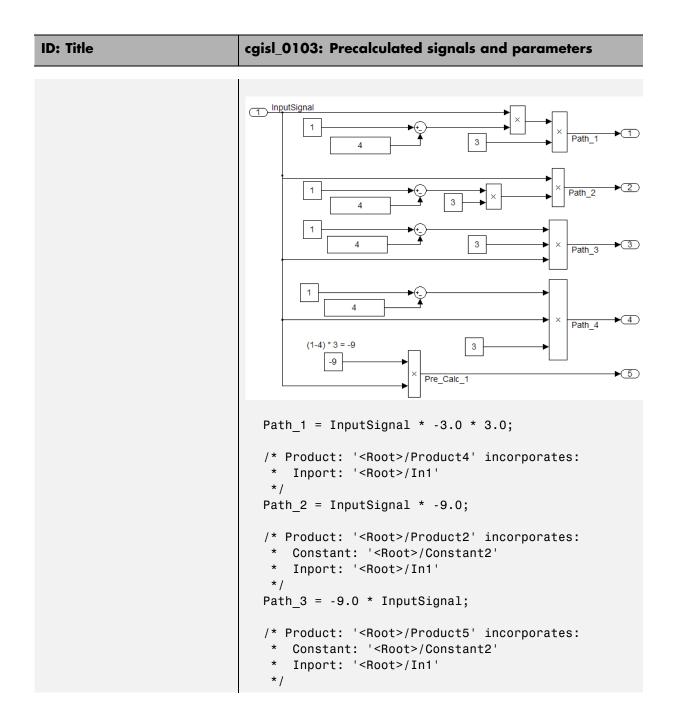

| ID: Title | cgisl_0103: Precalculated signals and parameters                                                                                                    |
|-----------|----------------------------------------------------------------------------------------------------|
|           | Path_4 = -3.0 * InputSignal * 3.0;                                                                                                    |
|           | <pre>/* Product: '<root>/Product6' incorporates:  * Constant: '<root>/Constant3'  * Inport: '<root>/In1'  */ Pre_Calc_1 = -9.0 * InputSignal;</root></root></root></pre>                                                                   |
|           | To maximize automatic precalculation, add signals at the end<br>of the set of equations.                                                                                                    |
|           | Inlining data reduces the ability to tune model parameters.<br>You should define parameters that require calibration to<br>allow calibration. For more information, see "Parameter<br>Considerations" in the Simulink Coder documentation. |

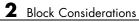

## Modeling Pattern Considerations

- "cgsl\_0201: Eliminate redundant state blocks" on page 3-2
- "cgsl\_0202: Usage of For, While, and For Each subsystems with vector signals" on page 3-8
- "cgsl\_0204: Vector and bus signals crossing into atomic subsystems" on page 3-10
- "cgsl\_0205: Signal handling for multirate models" on page 3-14
- "cgsl\_0206: Data integrity and determinism in multitasking models" on page 3-16

## cgsl\_0201: Eliminate redundant state blocks

| ID: Title    | cgsl_0201: Eliminate redundant state blocks                                                                                                    |  |  |  |  |  |
|--------------|----------------------------------------------------------------------------------------------------|--|--|--|--|--|
| Description  | When preparing a model for code generation,                                                                                                    |  |  |  |  |  |
|              | A Remove redundant Unit Delay and Memory blocks.                                                                                                    |  |  |  |  |  |
| Rationale    | A Redundant Unit Delay and Memory blocks use additional global<br>memory. Removing the redundancies from a model reduces memory<br>usage without impacting model behavior.                                                   |  |  |  |  |  |
| Last Changed | R2010b                                                                                                    |  |  |  |  |  |
| Example      | ConsolidatedState_2<br>Cal_1<br>Cal_2<br>UD_3                                                                                                    |  |  |  |  |  |
|              | <pre>Recommended: Consolidated Unit Delays void Reduced(void) {     ConsolidatedState_2 = Matrix_UD_Test - (Cal_1 * DWork.UD_3_DSTATE + Cal_2 *     DWork.UD_3_DSTATE);     DWork.UD_3_DSTATE = ConsolidatedState_2; }</pre> |  |  |  |  |  |

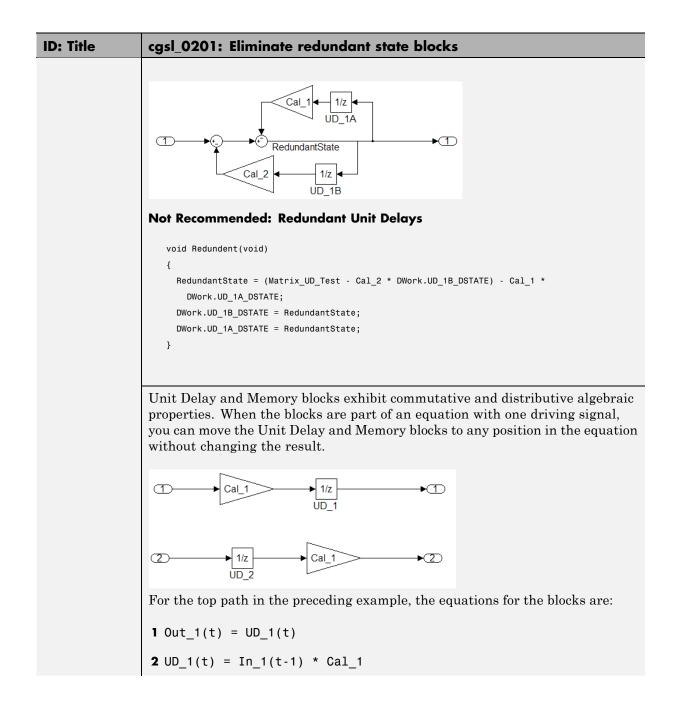

#### ID: Title cgsl\_0201: Eliminate redundant state blocks

**3** Out\_1(t) = In\_1(t-1) \* Cal\_1

For the bottom path, the equations are:

**1** Out\_2(t) = UD\_2(t) \* Cal\_1

 $2 \text{ UD}_2(t) = \text{In}_2(t-1)$ 

**3** Out\_2(t) = In\_2(t-1) \* Cal\_1

In contrast, if you add a secondary signal to the equations, the location of the Unit Delay block affects the result. As the following example shows, the location of the Unit Delay block affects the results due the skewing of the time sample between the top and bottom paths.

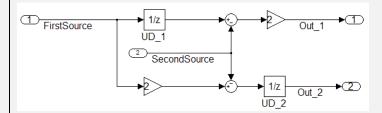

In cases with a single source and multiple destinations, the comparison is more complex. For example, in the following model, you can refactor the two Unit Delay blocks into a single unit delay.

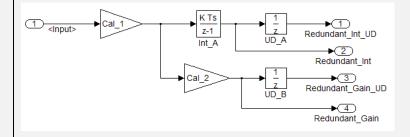

#### ID: Title cgsl\_0201: Eliminate redundant state blocks

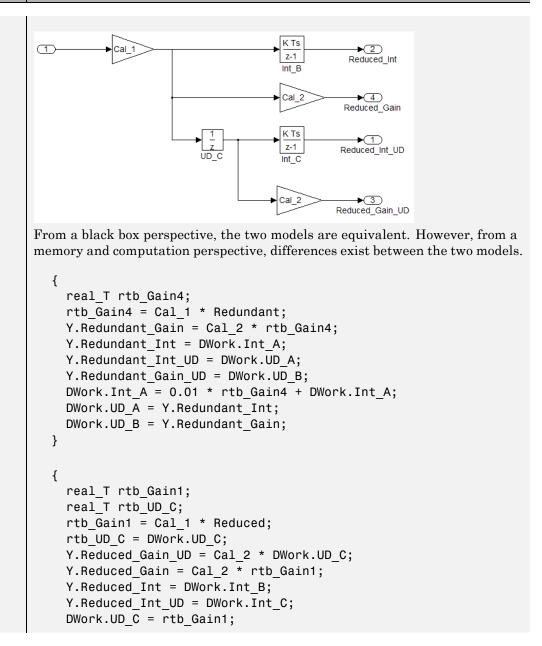

**ID: Title** cgsl 0201: Eliminate redundant state blocks DWork.Int B = 0.01 \* rtb Gain1 + DWork.Int B; DWork.Int C = 0.01 \* rtb UD C + DWork.Int C; } { real T rtb Gain4 f; real T rtb Int D; rtb\_Gain4\_f = Cal\_1 \* U.Input; rtb Int D = DWork.Int D; Y.R Int Out = DWork.UD D; Y.R Gain Out = DWork.UD E; DWork.Int\_D = 0.01 \* rtb\_Gain4\_f + DWork.Int\_D; DWork.UD D = rtb Int D; DWork.UD E = Cal 2 \* rtb Gain4 f; } In this case, the original model is more efficient. In the first code example, there are three bits of global data, two from the Unit Delay blocks (DWork.UD\_A and DWork.UD B) and one from the discreate time integrator (DWork.Int A). The second code example shows a reduction to one global variable generated by the unit delays (Dwork.UD\_C), but there are two global variables due to the redundant Discreate Time Integrator blocks (DWork.Int\_B and DWork.Int\_C). The Discreate Time Integrator block path introduces an additional local variable (rtb UD C) and two additional computations. By contrast, the refactored model (second) below is more efficient.

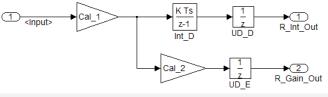

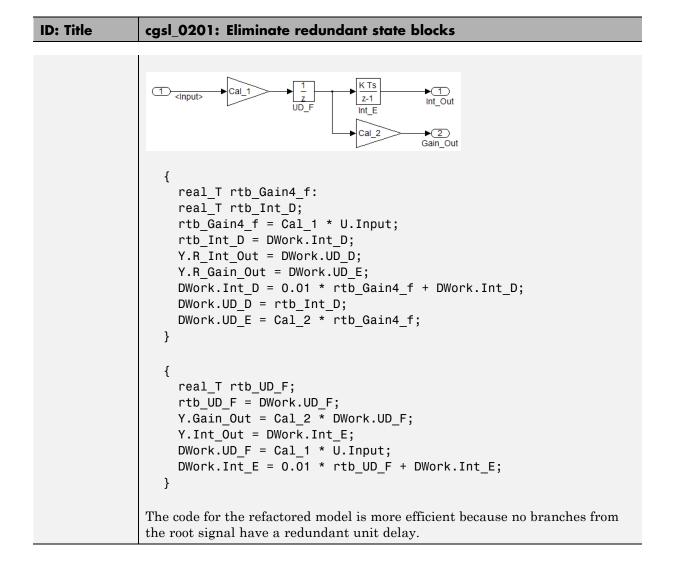

# cgsl\_0202: Usage of For, While, and For Each subsystems with vector signals

| ID: Title    | cgsl_0202: Usage of For, While, and For Each subsystems with vector signals                                                                                                    |  |  |  |
|--------------|----------------------------------------------------------------------------------------------------|--|--|--|
| Description  | When developing a model for code generation,                                                                                                    |  |  |  |
|              | A Use For, While, and For Each subsystems for calculations that require iterative behavior or operate on a subset (frame) of data.                                                                                                    |  |  |  |
|              | B Avoid using For, While, or For Each subsystems for basic vector operations.                                                                                                    |  |  |  |
| Rationale    | A, B Avoid redundant loops.                                                                                                    |  |  |  |
| See Also     | • "Loop unrolling threshold" in the Simulink documentation                                                                                                    |  |  |  |
|              | • MathWorks Automotive Advisor Board guideline db_0117: Simulink patterns for vector signals                                                                                                    |  |  |  |
| Last Changed | R2010b                                                                                                    |  |  |  |
| Examples     | The recommended method for preceding calculation is to place the Gain<br>block outside the For Subsystem. If the calculations are required as part of<br>a larger algorithm, you can avoid the nesting of for loops by using Index<br>Vector and Assignment blocks. |  |  |  |
|              | For 0: N-1<br>Iterator : N-1<br>1 10<br>(vectorinput)<br>1 10<br>(vectorinput)<br>1 10<br>(vectorinput)<br>1 10<br>(vectorinput)<br>1 10<br>(vectorinput)                                                                                                    |  |  |  |
|              | Recommended                                                                                                    |  |  |  |
|              | <pre>for (s1_iter = 0; s1_iter &lt; 10; s1_iter++) {     RecommendedOut[s1_iter] = 2.3 * vectorInput[s1_iter]; }</pre>                                                                                                    |  |  |  |

| ID: Title | cgsl_0202: Usage of For, While, and For Each subsystems with vector signals                                                                                                    |  |  |  |
|-----------|----------------------------------------------------------------------------------------------------|--|--|--|
|           | A common mistake is to embed basic vector operations in a For, While, or<br>For Each subsystem. The following example includes a simple vector gain<br>inside a For subsystem, which results in unnecessary nested for loops. |  |  |  |
|           | 10 $10$ $10$ $10$ $10$ $10$ $1$ $10$ $1$ $10$ $1$ $10$ $1$                                                                                                    |  |  |  |
|           | Not Recommended<br>for (s1 iter = 0; s1 iter < 10; s1 iter++) {                                                                                                    |  |  |  |
|           | <pre>for (i = 0; i &lt; 10; i++) {     NotRecommendedOut[i] = 2.3 * vectorInput[i];     } }</pre>                                                                                                    |  |  |  |

# cgsl\_0204: Vector and bus signals crossing into atomic subsystems

| ID: Title   | cgsl_0204: Vector and bus signals crossing into atomic subsystems                                       |                                                                                                    |                                                                                                    |                                                                                  |  |  |
|-------------|----------------------------------------------------------------------------------------------------|----------------------------------------------------------------------------------------------------|----------------------------------------------------------------------------------------------------|----------------------------------------------------------------------------------|--|--|
| Description | When working with a bus or vector signal, where only part of the signal is used in an Atomic subsystem, |                                                                                                    |                                                                                                    |                                                                                  |  |  |
|             | А                                                                                                    | Use the following tables applies to signals with <b>local</b> and <b>global</b> scope. It can be used to determine which parts of the signal to select to minimize memory usage: <b>Note</b> Virtual buses do not support global data. <b>Function</b> |                                                                                                    |                                                                                  |  |  |
|             |                                                                                                    |                                                                                                    | Signals selected<br>outside subsystem<br>results in                                                                                     | Signal selected<br>inside subsystem<br>results in                                |  |  |
|             |                                                                                                    | Virtual Bus                                                                                                    | No data copies                                                                                                    | No data copies                                                                   |  |  |
|             |                                                                                                    | Non-Virtual Bus                                                                                                    | A copy of all signals<br>are placed in the<br>global Block I/O<br>structure                                                             | No data copies                                                                   |  |  |
|             |                                                                                                    | Vector                                                                                                    | No data copies                                                                                                    | No data copies                                                                   |  |  |
|             |                                                                                                    | Reusable Function                                                                                                    |                                                                                                    |                                                                                  |  |  |
|             |                                                                                                    |                                                                                                    | Signals selected<br>outside subsystem<br>results in                                                                                     | Signal selected<br>inside subsystem<br>results in                                |  |  |
|             |                                                                                                    | Virtual Bus                                                                                                    | No data copies, only<br>the selected elements<br>are passed into the<br>function                                                        | No data copies,<br>only the selected<br>elements are passed<br>into the function |  |  |
|             |                                                                                                    | Non-Virtual Bus                                                                                                    | A copy of the full<br>bus is placed into<br>the global Block I/O<br>structure, only the<br>elements used in the<br>function are passed. | No data copies; the<br>full bus is passed in<br>by reference.                    |  |  |
|             |                                                                                                    |                                                                                                    |                                                                                                    |                                                                                  |  |  |

| ID: Title | cgsl | _0204: Vector and bu   | is signals crossing into                                                                                             | atomic subsystems                                                                                           |
|-----------|------|------------------------|----------------------------------------------------------------------------------------------------|----------------------------------------------------------------------------------------------------|
|           |      | Vector                 | No data copies;<br>only the vector<br>elements used in the<br>subsystem are passed<br>into the function.             | No data copies;<br>only the vector<br>elements used in<br>the subsystem are<br>passed into the<br>function. |
|           |      | Model Reference        |                                                                                                    |                                                                                                    |
|           |      |                        | Signals selected<br>outside subsystem<br>results in                                                                  | Signal selected<br>inside the<br>subsystem results<br>in                                                    |
|           |      | Virtual Bus            | No data copies                                                                                                    | Full bus copied; full<br>bus passed into the<br>function.                                                   |
|           |      | Non-Virtual Bus        | Full bus copied; full<br>bus passed into the<br>function.                                                            | No data copies; full<br>bus passed into the<br>function                                                     |
|           |      | Vector                 | No data copies;<br>selected only the<br>vector elements used<br>in the subsystem<br>are passed into the<br>function. | No data copies; full<br>vector passed by<br>reference                                                       |
|           |      | If the subsystem is se | t to Inline, no data copi                                                                                            | es occur.                                                                                                   |
| Rationale | А    | Minimize ROM requir    | rements.                                                                                                    |                                                                                                    |

| cgsl_0204: Vector and bus signals crossing into atomic subsystems                                                                                                    |
|----------------------------------------------------------------------------------------------------|
| R2011a                                                                                                    |
| Example of selecting signals inside and outside of an atomic subsystem                                                                                                    |
| Ins     Ins     Ins |
| Ind Non_In Out                                                                                                    |
| Image: Struction/Fun_Non_In     Image: Struction/Fun_Non_In       File     Edit     View     Simulation     Format     Tools     Help       □     I     I     I     I     I     I     I                                                                                                    |
| 1 except (vector) 6 1<br>In1 Gain3 Out1                                                                                                    |
| Signals selected inside the subsystem for a NonVirtual bus with<br>the subsystem set to atomic and Function                                                                                                    |
|                                                                                                    |
| void FuncNonOut (void)                                                                                                    |
| <pre>{     <u>NonOut = ((funcExample.signal1[1] + funcExample.signal1[2]) * 3.2) *     funcExample.signal2; } </u></pre>                                                                                                    |
| <pre>void cgsl_0204_func_local_step1(void)</pre>                                                                                                    |
| <pre>{     funcExample.signal1[0] = funcExample.NonBusOut.VectorSig[0];     funcExample.signal1[0] = funcExample.NonBusOut.VectorSig[0];</pre>                                                                                                    |
| <pre>funcExample.signal1[1] = funcExample.NonBusOut.VectorSig[1];<br/>funcExample.signal1[2] = funcExample.NonBusOut.VectorSig[2];</pre>                                                                                                    |
| <pre>funcExample.signal1[3] = funcExample.NonBusOut.VectorSig[3];<br/>funcExample.signal2 = funcExample.NonBusOut.ScalarSig;<br/>FuncNonOut();</pre>                                                                                                    |
|                                                                                                    |

| ID: Title | cgsl_0204: Vector and bus signals crossing into atomic subsystems                                                                                                    |
|-----------|----------------------------------------------------------------------------------------------------|
|           | In this example the full bus is copied to the global variable <i>funcExample</i> even though only 3 of the signals from the bus are used. <b>Reusable function example</b>                                                                                                    |
|           | <pre>47 void cgsl_0204_reuse_local_step1(void) 48 { 49 real_T rtb_signal1[4]; 50 real_T rtb_signal2; 51 52 ReuseVirtOut(reuse_p.SigC1[1], reuse_p.SigC1[2], reuse_p.SigC2); 53 ReuseVirtIn(reuse_p.SigC4[1], reuse_p.SigC4[2], reuse_p.SigC3); 54 rtb_signal1[0] = reuse_p.NonBusOut.VectorSig[0]; 55 rtb_signal1[1] = reuse_p.NonBusOut.VectorSig[1]; 56 rtb_signal1[2] = reuse_p.NonBusOut.VectorSig[3]; 57 rtb_signal1[3] = reuse_p.NonBusOut.VectorSig[3]; 58 rtb_signal2 = reuse_p.NonBusOut.ScalarSig; 59 ReuseNonOut(rtb_signal1[1], rtb_signal1[2], rtb_signal2); 60 ReuseNonIn(&amp;reuse_p.VectIn_0]], reuse_p.VectOut_0[5]); 61 ReuseVectOut(reuse_p.VectIn_0]], reuse_p.VectIn_0]]; 63 } </pre> |
|           | • Line 53 corresponds to a reusable function with a virtual bus selection inside of the atomic subsystem. Only the signals used by the function are passed into the function                                                                                                    |
|           | • Lines 54 through 59 show a nonvirtual bus with signals selected outside of the atomic subsystem. Copies of the data are placed into global storage <i>rtb_*</i> , again only the data used by the function is passed                                                                                                    |
|           | • Line 60 shows a nonvirtual bus with data selected inside of the atomic subsystem. The full bus is passed into the subsystem                                                                                                    |
|           | • Line 61 shows the vector selected inside the atomic subsystem case. Only the signals used inside of the subsystem are passed into the function.                                                                                                    |

## cgsl\_0205: Signal handling for multirate models

| ID: Title   | cgsl_                                                                                                    | 0205: Signal handling for multirate models                                                                                     |  |
|-------------|----------------------------------------------------------------------------------------------------|----------------------------------------------------------------------------------------------------|--|
| Description | For multirate models, handle the change in operation rate in one of two ways:                                                                                                    |                                                                                                    |  |
|             | А                                                                                                    | At the destination block, Insert a Rate Transition.                                                                            |  |
|             | В                                                                                                    | Set the parameter Solver > Automatically handle rate<br>transition for data transfer to either Always or Whenever<br>possible. |  |
| Rationale   | A,B                                                                                                    | Following this guideline ensures the proper handling of data operating at different rates.                                     |  |
| Note        | <ul> <li>Setting the parameter Solver &gt; Automatically handle rate transition<br/>for data transfer with the setting to Whenever possible requires<br/>inserting a Rate Transition block in locations indicated by Simulink.</li> <li>Setting the parameter Solver &gt; Automatically handle rate transition<br/>for data transfer to Always allows Simulink to automatically handle<br/>all rate transitions by inserting a Rate Transition block. The following<br/>exceptions apply:</li> <li>The insertion of a Rate Transition block requires rewiring the block<br/>diagram.</li> <li>Multiple Rate Transition blocks are required:         <ul> <li>The blocks' sample times are not integer multiples of each other</li> </ul> </li> </ul> |                                                                                                    |  |
|             |                                                                                                    |                                                                                                    |  |
|             |                                                                                                    |                                                                                                    |  |
|             |                                                                                                    |                                                                                                    |  |
|             |                                                                                                    |                                                                                                    |  |
|             | -                                                                                                    | The blocks use different sample time offsets                                                                                   |  |
|             | -                                                                                                    | One of the rates is asynchronous                                                                                               |  |
|             | • Ar                                                                                                    | n inserted Rate Transition block can have multiple valid configurations.                                                       |  |
|             | For t                                                                                                    | hese cases, manually insert a Rate Transition block or blocks.                                                                 |  |
|             |                                                                                                    | Works does not recommend using Unit Delay and Zero Order Hold<br>as for handling rate transitions.                             |  |

| ID: Title    | cgsl_0205: Signal handling for multirate models                                                                                                    |  |  |
|--------------|----------------------------------------------------------------------------------------------------|--|--|
| Last Changed | R2011a                                                                                                    |  |  |
| Examples     | Incorrect:                                                                                                    |  |  |
|              | In this example, the Rate Transition block is inserted at the source, not<br>at the destination of the signal. The model fails to update because the<br>two destination blocks (Gain and Sum) run at different rates. To fix this<br>error, insert Rate Transition blocks at the signal destinations and remove<br>Rate Transition blocks from the signal sources. Failure to remove the Rate<br>Transition blocks is a common modeling pattern that might result in errors<br>and inefficient code.                                                                                                    |  |  |
|              | 3<br>SampleTime = 1/100<br>32.1<br>SampleTime = 1/100<br>3<br>SampleTime = 1/100<br>SampleTime = 1/100<br>SampleTime = 1 |  |  |
|              | SampleTime = 1/200                                                                                                    |  |  |
|              | Correct:                                                                                                    |  |  |
|              | In this example, the rate transition is inserted at the destination of the signal.                                                                                                    |  |  |
|              | SampleTime = 1/100<br>2<br>SampleTime = 1/200<br>SampleTime = 1/200<br>SampleTime = 1/100<br>SampleTime = 1/100                                                                                                    |  |  |
|              | 9.81<br>2<br>SampleTime = 1/200                                                                                                    |  |  |

# cgsl\_0206: Data integrity and determinism in multitasking models

| ID: Title     | cgsl_0206: Data integrity and determinism in multitasking models                                                                                                    |  |
|---------------|----------------------------------------------------------------------------------------------------|--|
| Description   | For multitasking models that are deployed with a preemptive (interruptible) operating system, protect the <b>integrity</b> of selected signals by doing one of the following:                                                                                            |  |
|               | A Select the Rate Transition block parameter <b>Ensure data integrity</b><br><b>during data transfer</b> .                                                                                                    |  |
|               | B For Inport blocks in Function Called subsystems, select the block<br>parameter Latch input for feedback signals of function-call<br>subsystem outputs.                                                                                                    |  |
|               | To protect selected signal <b>determinism</b> , do one of the following:                                                                                                    |  |
|               | C Select the Rate Transition block parameter <b>Ensure deterministic</b><br>data transfer (maximum delay).                                                                                                    |  |
|               | D • Select the model parameter Solver > Automatically handle<br>rate transition for data transfer.                                                                                                    |  |
|               | • Set the model parameter <b>Solver &gt; Deterministic data transfer</b> to either Whenever possible or Always.                                                                                                    |  |
| Rationale     | A,B,C,Dollowing this guideline protects data against possible corruption of preemptive (interruptible) operating systems.                                                                                                    |  |
| Note          | Multitasking systems with a non-preemptive operating system do not<br>require data integrity or determinism protection. In this case, always<br>clear the parameters <b>Ensure data integrity during data transfer</b> an<br><b>Ensure deterministic data transfer</b> . |  |
|               | Ensuring data integrity and determinism requires additional memory and execution time. To reduce this additional expense, evaluate all signals to determine the level of protection that they require.                                                                   |  |
| Prerequisites | cgsl_0205:Signal handling for multirate models                                                                                                    |  |
| See Also      | Rate Transition                                                                                                    |  |
|               | • "Data Transfer Problems"                                                                                                    |  |
| Last Changed  | R2011a                                                                                                    |  |

## Configuration Parameter Considerations

- "cgsl\_0301: Prioritization of code generation objectives for code efficiency" on page 4-2
- "cgsl\_0302: Diagnostic settings for multirate and multitasking models" on page 4-3

# cgsl\_0301: Prioritization of code generation objectives for code efficiency

| ID: Title    | cgsl_0301: Prioritization of code generation objectives for code efficiency                                                                                                    |  |
|--------------|----------------------------------------------------------------------------------------------------|--|
| Description  | Prioritize code generation objectives for code efficiency by using the Code Generation Advisor.                                                                                                    |  |
|              | A Assign priorities to code (ROM, RAM, and Execution efficiency) efficiency objectives.                                                                                                    |  |
|              | B Select the relative order of ROM, RAM, and Execution efficiency based on application requirements.                                                                                                    |  |
|              | C Configure the Code Generation Advisor to run before generating code<br>by setting <b>Check model before generating code</b> on the <b>Code</b><br><b>Generation</b> pane of the Configuration Parameters dialog box to On<br>(proceed with warnings) or On (stop for warnings).                                                                                                    |  |
| Notes        | A model's configuration parameters provide control over many aspects of generated code. The prioritization of objectives specifies how configuration parameters are set when conflicts between objectives occur.                                                                                                    |  |
|              | Prioritizing code efficiency objectives above safety objectives may remove<br>initialization or run-time protection code (for example, saturation range<br>checking for signals out of representable range). The resulting parameter<br>configuration should be reviewed to ensure that all safety requirements<br>are met. For more information about objective tradeoffs for each model<br>parameter, see "Mapping Application Objectives to Model Configuration<br>Parameters" in the Embedded Coder <sup>™</sup> documentation. |  |
| Rationale    | A,<br>B, CBy using the Code Generation Advisor, you ensure that the selection<br>of configuration parameters conforms to desired objectives and are<br>consistently enforced.                                                                                                    |  |
| See also     | • "Set Objectives — Code Generation Advisor Dialog Box" in the Simulink<br>Coder documentation                                                                                                    |  |
|              | • "Setting Up Configuration Sets" in the Simulink documentation                                                                                                    |  |
|              | • "hisl_0055: Prioritization of code generation objectives for high-integrity systems"                                                                                                    |  |
| Last Changed | R2010b                                                                                                    |  |

# cgsl\_0302: Diagnostic settings for multirate and multitasking models

| ID: Title   | cgsl_0302: Diagnostic settings for multirate and multitasking models                                                                              |
|-------------|----------------------------------------------------------------------------------------------------|
| Description | For multirate models using either <b>single tasking</b> or <b>multitasking</b> , set to either warning or <b>error</b> the following diagnostics: |
|             | Diagnostics > Sample Time > Single task rate transition                                                                                           |
|             | • Diagnostics > Sample Time > Enforce sample time specified by Signal Specification blocks                                                        |
|             | <ul> <li>Diagnostics &gt; Data Validity &gt; Merge Block &gt; Detect multiple<br/>driving blocks executing at the same time step</li> </ul>       |
|             | For <b>multitasking</b> models, set to either warning or error the following diagnostics:                                                         |
|             | Diagnostics > Sample Time > Multitask task rate transition                                                                                        |
|             | <ul> <li>Diagnostics &gt; Sample Time &gt; Multitask conditionally executed<br/>subsystem</li> </ul>                                              |
|             | • Diagnostics > Sample Time >Tasks with equal priority                                                                                            |
|             | If the model contains Data Store Memory blocks, set to either Enable all<br>as warnings or Enable all as errors the following diagnostics:        |
|             | <ul> <li>Diagnostics &gt; Data Validity &gt; Data Store Memory Block &gt; Detect<br/>read before write</li> </ul>                                 |
|             | • Diagnostics > Data Validity > Data Store Memory Block > Detect<br>write after read                                                              |
|             | • Diagnostics > Data Validity > Data Store Memory Block > Detect<br>write after write                                                             |
|             | <ul> <li>Diagnostics &gt; Data Validity &gt; Data Store Memory Block &gt;<br/>Multitask data store</li> </ul>                                     |
| Rationale   | Setting the diagnostics improves run-time detection of rate and tasking errors.                                                                   |

| ID: Title    | cgsl_0302: Diagnostic settings for multirate and multitasking models |  |
|--------------|----------------------------------------------------------------------|--|
| See Also     | • "Diagnostics Pane: Solver"                                         |  |
|              | • "hisl_0013: Usage of data store blocks"                            |  |
| Last Changed | 2011a                                                                |  |